# Секция «Математика и механика»

# Компьютерное моделирование трехмерного напряженно-деформированного состояния системы противорежущий брус/нож/прижим/основание/болты в динамической постановке

#### Насань Олег Александрович

 $Cm$ <sub>v</sub> $\partial$ e $\mu$ m  $E$ елорусский государственный университет, Механико-математический факультет,  $M$ инск, Беларусь E-mail: nasan\_o@mail.ru

Объект исследования - многоэлементная трибофатическая система противорежущий брус/нож/прижим/основание/болты, являющаяся одним из наиболее ответственных узлов режущего барабана комбайна КВК 8060 производства  $\Pi$ О «ГОМСЕЛЬ-МАШ». В данной системе реализуется как динамическое ударное контактное взаимодействие с трением между ее различными элементами, так и динамический неконтактный изгиб ножа.

Основным методом исследования является компьютерное конечноэлементное моделирование.

В результате проведенной работы сформулирована постановка динамической контактной задачи для системы противорежущий брус/нож/прижим/основание/болты. На основе метода конечных элементов разработаны методики расчета напряженнодеформированного состояния в областях динамического контакта системы [1]. Проведен ряд расчетов трехмерного напряженного состояния элементов системы в условиях ударного нагружения при резании ножом зеленой массы. Были учтены упругие свойства элементов системы, а также контактные взаимодействия между ними. Картина распределения интенсивности напряжений на промежуточном этапе резания представлена на рисунке 1.

Полученные результаты позволяют перейти к непосредственному анализу системы брус/нож/прижим/основание/болты режушего барабана при ее многоцикловом ударном нагружении с учетом волновых эффектов и оценке ее объемной поврежденности.

## $J$ итература

1. ANSYS 10.0. ANSYS LS-DYNA User's Guide. // ANSYS, Inc, 2005

## Иллюстрации

Конференция «Ломоносов 2013»

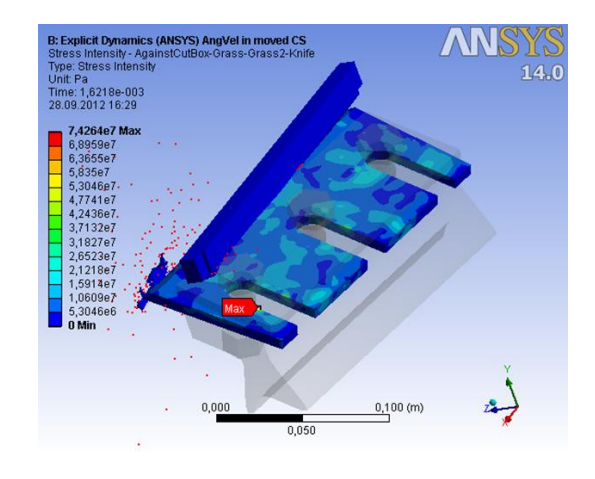

Рис. 1: Распределение интенсивности напряжений в момент времени  $t = 1,6218$  мс